## Today I'm going to be incredible by...

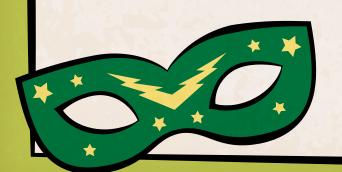

Joining with

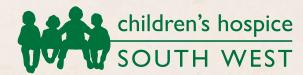

Registered Charity No. 1003314

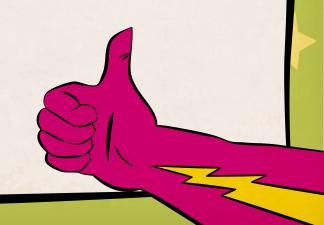